# LA MATEMÁTICA

¿Qué es MATEMÁTICA? Del latín. mathematĭca, y este del griego τὰ μαθηματικά, derivado de μάθημα, que significa ciencia, conocimiento, aprendizaje

La matemática es la ciencia que mejor conocemos porque el número es una creación humana.

La matemática es un modo de pensar, un modo de razonar. Se puede usar para comprobar si una idea es cierta, o por lo menos, si es probablemente cierta. La matemática es un campo de exploración e invención, en el que se descubren nuevas ideas cada día, y también es un modo de pensar que se utiliza para resolver toda clase de problemas en las ciencias, el gobierno y la industria. Es un lenguaje simbólico que es comprendido por todas las naciones civilizadas de la tierra. ¡Hasta ha llegado a sugerirse que la matemática sería el lenguaje que entendería los habitantes de Marte (si existieran)!

Obtenido del libro: EXPLORANDO LA MATEMATICA, tomo 1

En general podemos concluir que el objetivo general de la matemática es la búsqueda del desarrollo del pensamiento lógico del hombre.

¿Cuál es el problema de la matemática? A través de la historia la matemática ha sido y es una de las áreas del conocimiento que presenta mayor dificultad en el proceso de enseñanza y aprendizaje, ¿Por qué? ¿Cómo se justifica dicha complejidad?

- No sea comprendido el problema de las matemáticas.
- Falta de especialistas en los primeros grados de escolaridad. (¿Falta trabajo en la formación de los docentes?)
- Su orden
- Su organicidad (El eslabonamiento de sus partes)
- Su perfección formal (Su rigurosidad)
- Terror de la sociedad.
- La figura del docente

Hoy en día son muchas las personas que están trabajando en el diseño de estrategias que permitan mejorar los procesos de enseñanza y aprendizaje de las matemáticas.

Las competencias matemáticas no se alcanzan por generación espontánea, sino que requieren de ambientes de aprendizajes enriquecidos por situaciones problemas significativos y comprensivos, que posibiliten avanzar a niveles de competencia más y más complejos.

<http://jaa-matematicas.blogspot.com/2006/10/qu-es-la-matemtica.html> http://www.sectormatematica.cl/simce.htm

El Número: Es un símbolo que representa una cantidad. A través de la historia el hombre ha utilizado diferentes formas de representar cantidades

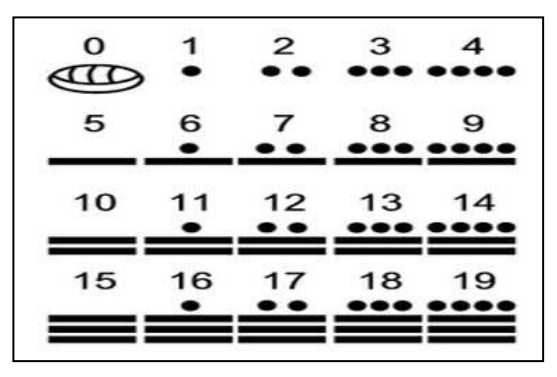

Sistema de Numeración Maya

La necesidad de contar. La invención de la matemática data de los albores de la humanidad. La matemática es más vieja como el instinto de propiedad, es decir tan antigua como el hombre, este se sintió matemático en cuanto el afán de retener lo suyo lo llevo a contar sus rebaños y medir sus tierras.

Los dedos primer sistema de numeración. En sus comienzo, el hombre numeraba las cosas con

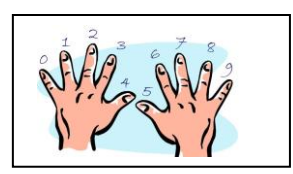

los dedos, si quería decir uno levantaba un dedo, dos levantaba dos dedos, con las dos manos podía contar hasta diez. Para señalar número mayor hacía girar las manos: veinte la giraba dos veces, treinta tres veces, etcétera.

Fueron muchos los elementos que el hombre utilizo para contar: las yescas, piedras, nudos, rayas en las piedras, hasta llegar al ábaco.

La forma de los **Números Romanos** se parece mucho a la manera de contar con los dedos que se usaba en un principio, el uno, dos y tres corresponden a los dedos levantados, el cinco a la mano abierta con el pulgar estirado y el diez las manos abiertas y entrecruzadas a la altura de las muñecas.

Los números que utilizamos en la actualidad se derivaron también del sistema de contar con los dedos. El uno, desde un principio se escribió tal como lo hacemos hoy; el dos era representado por dos trazos pero horizontal; el tres por tres bastones acostados, el un sobre el otro, el cuatro por dos bastones colocados en forma de cruz, el cinco por una mano cerrada con el pulgar extendido. Al escribirse rápidamente, sin levantar la pluma del papel, fueron tomando la forma que conocemos.

Los Números Arábigos que son Hindúes; Esos números que utilizamos provienen de la antigua escritura India, se denominan arábigos porque en el año 711, los Árabes invadieron a la India y tomaron contacto con esta civilización. Posteriormente los signos a que hacemos referencia fueron introducidos por los árabes en Europa; de allí fueron conocidos como signos arábigos.

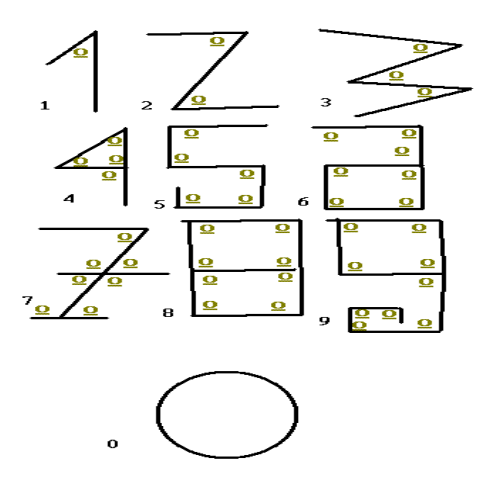

<http://viviendoyaprendiendo.wordpress.com/2008/07/14/los-nombres-de-los-numeros/>

# Lectura de Números

# Ejercicio 1

Lea las siguientes cifras:

- 1. 5´006.004
- 2. 200.202
- 3. 1´001.000
- 4. 1057.003.000
- 5. 52,125

# Problema 1

Una persona realiza los siguientes movimientos en su cuenta bancaria durante una semana. El lunes consigna doscientos mil cien pesos, el martes un millón cinco mil diez pesos, el miércoles gira un cheque por un millón un mil diez pesos, el jueves consigna cuatrocientos mil veinte pesos y el viernes retira quinientos diez mil treinta pesos. ¿Cuánta plata le queda en el banco?

Los Operadores: Son símbolos que indican una relación u operación entre dos o más números. Existen diferentes tipos de operadores:

- Los lógicos, permiten combinar expresiones (y, o, no).
- $\bullet$  De relación: permiten realizar comparaciones entre valores (=, <, ≤, >, ≥, ≠).
- Aritméticos: Indican una operación Adición o Suma (+) Sustracción o resta (-) Multiplicación ( $x, *$ , ., la ausencia de signo se asume que hay una multiplicación 2a) División  $(\div, /)$ Potenciación  $(\Lambda)$ Radicación  $(\sqrt)$

Expresiones aritméticas: Es la combinación de números y operadores

Ejercicio 2

Realice las siguientes operaciones

a. 85935 + 97486 b. 7000 – 5699 c. 32476 – 25588 d. 4 x 2.5 e. 0 ÷ 19 f.  $23 \div 0$ g. 25.15 + 73.045 h. 3168 ÷ 198 i.  $7.745 \div 5.48$ 

.Reglas de prioridad de los operadores aritméticos: Las expresiones de dos o más operandos requieren de reglas que permitan el orden de las operaciones, este orden es:

- 1. Los signos de agrupación:  $( )$ ,  $[$   $],$   $\{$   $\}$
- 2. Logaritmación
- 3. Potenciación y radicación
- 4. Multiplicación y división
- 5. Suma y resta

Si en una expresión se encuentran dos operadores del mismo nivel de prioridad se resuelve de izquierda a derecha.

Ejercicio 3

¿Cuál es el resultado de las siguientes operaciones?

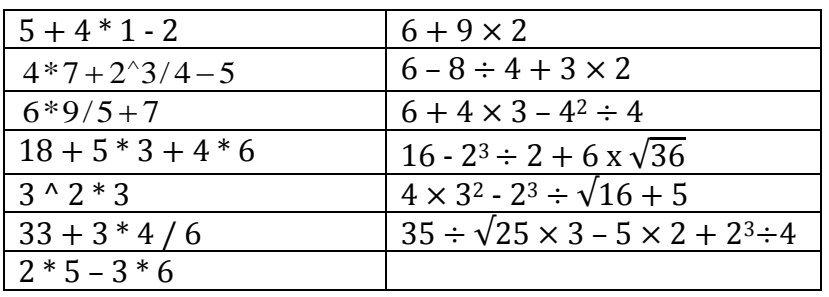

# Ejercicio 4

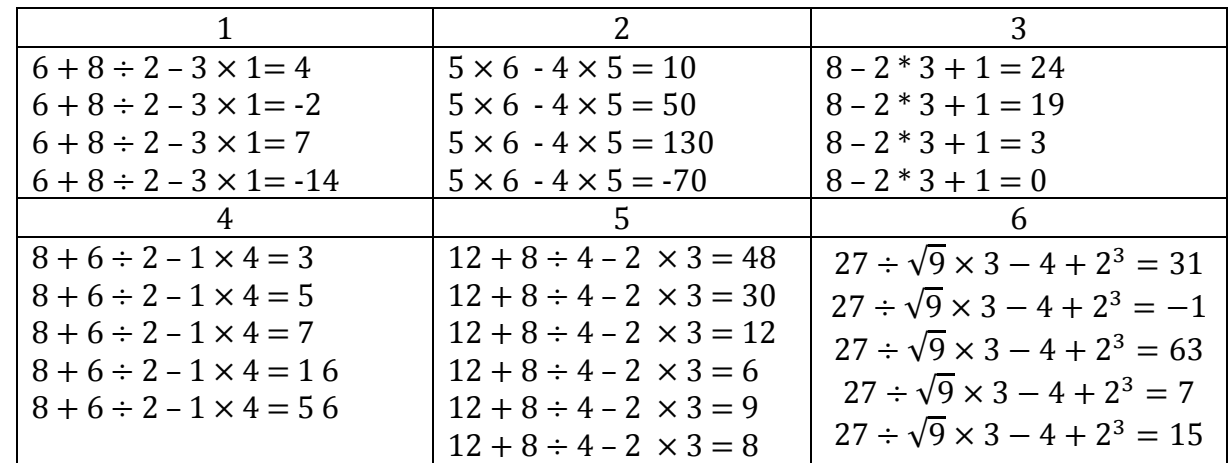

Dados los siguientes ejercicios ubique el signo de agrupación en el sitio indicado:

# CRITERIOS DE DIVISIBILIDAD

# Un número b es divisible por otro a cuando la división es exacta. [http://www.vitutor.com/di/di/a\\_3.html](http://www.vitutor.com/di/di/a_3.html)

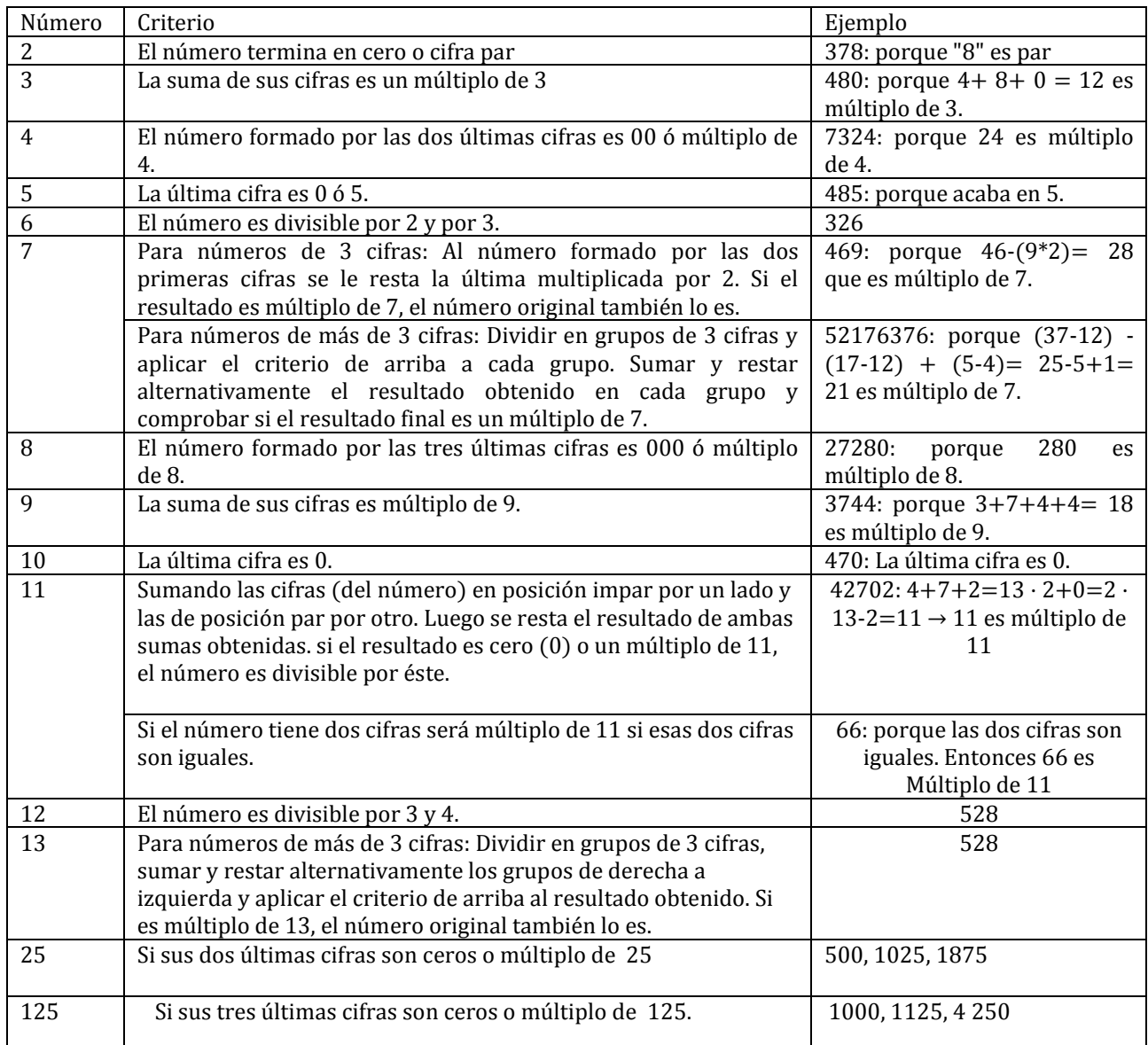

# Ejercicio 5

Aplique los criterios de divisibilidad indicados en la tabla para comprobar las divisibilidades de cada número.

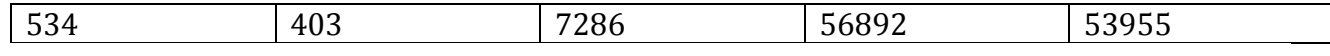

Ejercicio 6

Halla un número de 3 o más cifras que sean divisibles por: 1. Por 4 2. Por 7 3. Por 8 4. Por 11 5. Por 13

# SISTEMAS DE NUMERACIÓN

Conjunto de reglas que se utilizan para expresar y escribir números. Cada sistema de numeración tiene una base. Entre los sistemas de numeración conocidos tenemos: Binario de base dos, octal de base ocho, el hexadecimal de base 16 y el decimal de base diez, este último es el que empleamos nosotros.

#### Descomposición polinómica de un número

Dado el número 357 se puede descomponer:

- $-300 + 50 + 7$
- $-3*100 + 5*10 + 7:$  como  $10^0 = 1$ ,
- $-3*10^2 + 5*10^1 + 7+10^0$ : Si hacemos x = 10,
- $-3x^2+5x+7$

Es decir el número 357 se puede expresar como  $3x^2+5x+7$ 

Ejercicio 7

Expresar cada número en forma polinómica

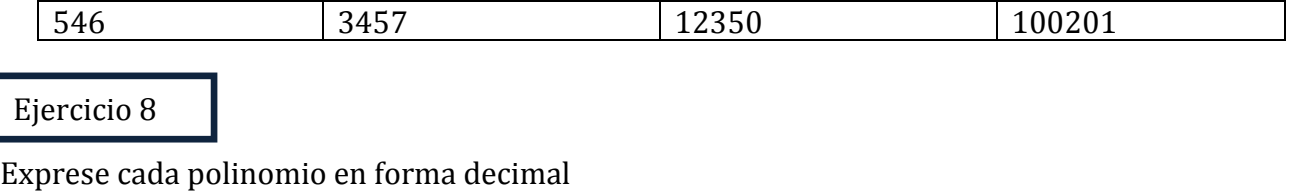

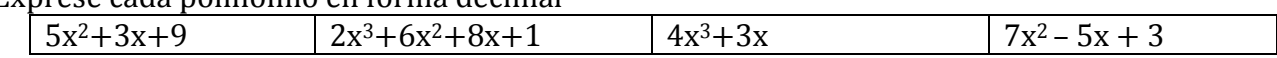

# CONJUNTO DE NÚMEROS

Números Dígitos: Son los que consta de una cifra

Números Reales: Se considera el conjunto universal, se representa con la letra R, a él pertenecen:

- o Los Naturales: Los números para contar, se representa con la letra N.
- o Los Enteros: Están formados por los naturales el cero y los negativos.
- o Los Racionales son los de la forma a/b

o Los irracionales son los que no se pueden escribir como la razón de dos enteros. Tienen representaciones decimales que no se repiten ni terminan

Un número natural es cualquiera de los números que se usan para contar los elementos de un conjunto. Reciben ese nombre porque fueron los primeros que utilizó el ser humano para contar objetos, ya que las tareas de contar y de ordenar son las más elementales que se pueden realizar en el tratamiento de las cantidades

[http://es.wikipedia.org/wiki/N%C3%BAmero\\_natural](http://es.wikipedia.org/wiki/N%C3%BAmero_natural)

Los números naturales son infinitos. El conjunto de todos ellos se designa por N:  $N = \{0, 1, 2, 3, 4, \ldots, 10, 11, 12, \ldots\}$ El cero, a veces, se excluye del conjunto de los números naturales.

Además de cardinales (para contar), los números naturales son ordinales, pues sirven para ordenar los elementos de un conjunto:

 $1^{\circ}$  (primero),  $2^{\circ}$  (segundo),...,  $16^{\circ}$  (decimosexto),...

[http://www.casdquindio.edu.co/userfiles/naturales.pdf?phpMyAdmin=eb0b7294f6d4a0e5612](http://www.casdquindio.edu.co/userfiles/naturales.pdf?phpMyAdmin=eb0b7294f6d4a0e56126a77981c1b8cc) [6a77981c1b8cc](http://www.casdquindio.edu.co/userfiles/naturales.pdf?phpMyAdmin=eb0b7294f6d4a0e56126a77981c1b8cc)

# Problemas 2

Problemas relacionados con los números Naturales:

- 1. Una empresa obtuvo ganancias en el 2004 por \$32,184 millones; en el 2005 \$14,159 millones más que el año anterior; en el 2006 tanto como en los años anteriores juntos; en el 2007 tanto como en los tres años anteriores juntos; y en el 2008, \$ 12,136 millones más de lo que gano en 2007 y en el 2005 ¿cuánto ha ganado durante los 5 años?
- 2. Una persona compró un libro que costó \$105 000; un vestido por \$140 000; una cámara fotográfica que costó \$180 000 más que el libro y el vestido juntos; un anillo que costo \$ 175 000 más que el libro, el vestido y la cámara; y un computador que costó \$ 235 000 más que todo lo anterior. Si le sobraron \$211 000, ¿cuánto dinero tenía?
- 3. Un vendedor de cemento tiene durante cierta semana el siguiente movimiento de compraventa: el inventario inicial es de 157 bolsas, recibe durante la semana las siguientes cantidades, el lunes 285, el martes 278, el miércoles 196, el jueves 418 y el viernes 332. El sábado cierra el negocio con una existencia de 94 bolsas. Si compra cada bolsa en \$7200 y las vende en \$9500. ¿Cuál es utilidad obtenida durante dicha semana?
- 4. ¿Cuánto costó lo que al venderse por \$12´517.350 deja una pérdida de \$1´383.500?
- 5. Si compro un computador portátil por 750 dólares si quiero ganarme \$2 000 000 por su venta, teniendo en cuenta que el dólar está en \$2 190.80 ¿en cuánto debo vender?
- 6. Un comerciante hace un pedido de 3000 Kg de arroz. Inicialmente recibe 813 Kg, más tarde 124 Kg menos que la primera vez y después 156 Kg más que la segunda vez. ¿Cuánto arroz falta por enviarle?
- 7. Un vendedor de frutas compra 120 naranjas a \$1000 la docena y las vende a razón de \$100 la unidad. Si se le dañaron 35 naranjas ¿cuál es la ganancia o la perdida?
- 8. Un comerciante vende 14 sacos de harina a \$10 800 cada uno con una pérdida de \$ 200 por saco; 20 sacos de arroz a \$7 760 cada uno con una ganancia de \$ 100 por saco y 7 sacos de frijoles a \$ 4 800 con una pérdida de \$ 500 por saco. ¿Cuál fue el costo de toda la mercancía que se vendió?
- 9. Un comerciante compra un lote de sacos de azúcar por \$594 000 y luego los vendió \$ 950 400 ganado así \$ 2 640 por saco. ¿cuántos sacos compró?
- 10.En un teatro las entradas de adulto costaban \$ 9 000 y las de niños \$ 3 000. Si se recaudaron \$ 5 460 000 y por cada niño entraron dos adultos ¿cuántos espectadores entraron al teatro?

# NUMEROS ENTEROS

Matemáticamente, el conjunto de los números enteros con las operaciones de suma y multiplicación,  $(\mathbb{Z}, +, \cdot)$ constituye un [anillo](http://es.wikipedia.org/wiki/Anillo_%28matem%C3%A1tica%29) conmutativo y unitario. Por otro lado,  $(\mathbb{Z}, \leq)$ , donde  $\leq$ es el orden usual sobre  $\mathbb Z$ , es un [conjunto completamente ordenado](http://es.wikipedia.org/wiki/Orden_total) sin cota superior o inferior: los enteros no tienen principio ni fin. El conjunto de los números enteros se representa mediante  $\mathbb{Z}$ (el origen del uso de Z es el alemán *Zahlen* 'números').

Valor Absoluto de un Número: Es la distancia del número al cero, por ello este valor siempre es positivo, es decir no tiene en cuenta el signo. Si x es un número entero el valor absoluto de x se representa |x|.

Ejemplos:

- $|-5|$  =  $|5|$
- |-3|<|-4|
- $|-2|>|1|$

# Ley de los signos

Adición y sustracción de Números Enteros: Para sumar o restar dos o más números enteros se debe tener en cuenta:

1. Si son del mismo signo se suman y el resultado queda con el número que tienen los números Ejemplo

 $65 + 3 = 8$ 

- $\checkmark$  (-5) + (-3) = -8
- 2. Si son de de signos contrarios se restan y el resultado queda con el signo del número de mayor valor absoluto

Ejemplo

$$
6 \cdot 5 - 3 = 2
$$

$$
\checkmark \quad -5+3=-2
$$

Multiplicación y División de Números Enteros: Para multiplicar o dividir dos enteros se tienen en cuenta las siguientes consideraciones:

- 1. El producto o cociente de enteros de signos iguales siempre es positivo
	- Ejemplo
		- $6 * 3 = 18$

$$
\checkmark \quad (-6)^* (-3) = 18
$$

 $6 ÷ 3 = 2$ 

$$
\checkmark
$$
 (-6) ÷ (-3) = (2)

2. El producto o cociente de enteros de diferentes signos siempre es negativo

$$
\begin{aligned}\n\checkmark & 16 * (-4) = -64 \\
\checkmark & (-16) * 4 = -64 \\
\checkmark & 16 \div (-4) = -4 \\
\checkmark & (-16) \div (4) = -4\n\end{aligned}
$$

# TALLER

Tema: Números Enteros

Objetivo: Identificar los números enteros aplicar sus propiedades y resolver problemas que involucran dicho conjunto de números.

I. Marque con una C la afirmación correcta y con una I la incorrecta. Si la repuesta es incorrecta justifíquela:

```
1. 19 - 54 - 81 = 116 ()
2. -9 + 18 - 10 = -1 ()
1. Si -21 + x = -6 entonces x = 15 ()
2. Si 3x = -18 entonces x = 63. -1 > -2 ( )
4. |-3| <|-5| ( )
5. -5 - 2 < -15 + 8 ()
6. |-7 + 12| > |8 - 3| ()
```
# Problemas

- 1. Se quiere resolver un problema sobre tres números enteros consecutivos que sumados fueran 81. Se escribe la ecuación  $(n - 1) + n + (n + 1)$ 
	- a. ¿Qué representa n:
		- El menor de los tres números enteros
		- El número entero del medio
		- El mayor de los tres números enteros
		- La diferencia entre el número menor y el mayor de los tres números enteros
	- b. Los tres números son:

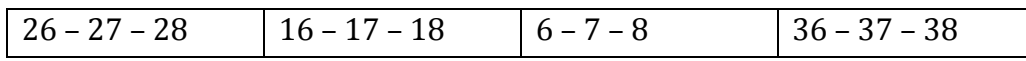

# Problemas de Aplicación

1. Un Tanque contiene 24320 litros de agua antes de iniciar el lavado de café.

a. ¿Cuántos litros de agua quedan en el tanque después de 5 horas, si se gastan un promedio de 4900 litros por hora?

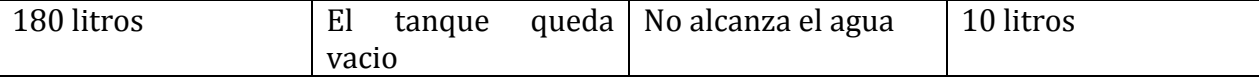

b. ¿Cuántos litros en promedio se deben consumir por hora para que el agua alcance?

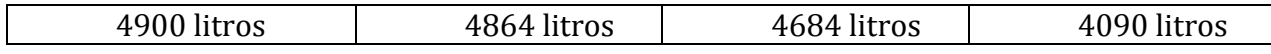

2. En un campeonato de fútbol intercolegial se inventaron una regla de juego que consistía en: partido ganado daba 3 puntos, partido empatado daba 1 punto, partido perdido quitaba 2 puntos, cada gol a favor daba 2 puntos y cada gol en contra quitaba 1. Al final cada equipo jugó 8 partidos y la tabla de resultados fueron los siguientes:

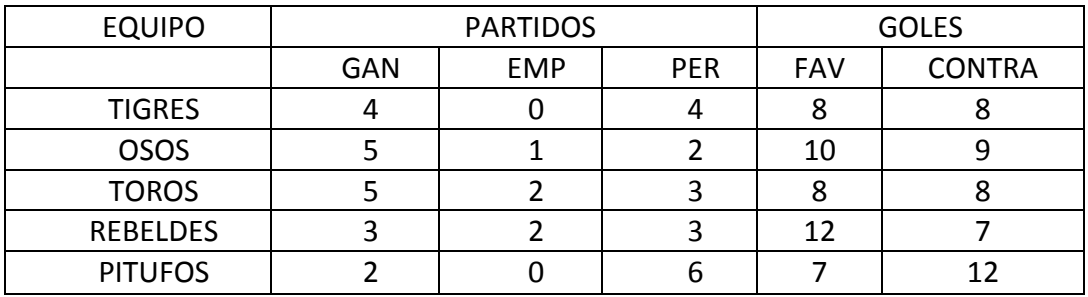

En la siguiente tabla escriba el orden en que quedaron los equipos con sus respectivos puntos:

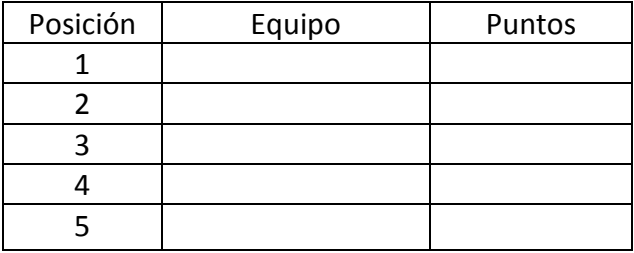

3. Un importador compra un lote de computadores por US \$ 108000. Vendió una parte por US \$ 46400, a US \$ 400 cada uno perdiendo US \$ 100 en cada uno y otra parte en US \$ 36000, ganando US \$ 100 a cada uno.

a. El lote tiene:

| 216 computadores | 116 computadores | 60 computadores | 40 computadores

b. Para obtener una ganancia de US \$ 4000 los restantes computadores los debe vender en:

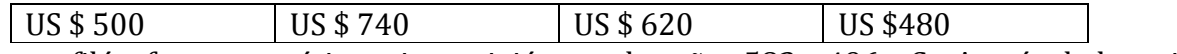

- 4. Pitágoras, filósofo y matemático griego, vivió entre los años 582 y 496 a.C. ¿A qué edad murió? ¿Cuántos años hace de eso?
- 5. Hipatia de Alejandría fue una científica, filósofa y maestra que murió asesinada en el año 415 a la edad de 45 años. Arquímedes, en cambio, fue un matemático griego que murió a la edad de 75 años durante el asedio a la ciudad de Siracusa por los romanos en el año 212 a.C. ¿En qué año nació cada uno?
- 6. Euclides de Alejandria científico que enseño matemáticas durante más de 20 años, nació hace 2336 años y murió hace 2276 ¿en qué año nació? ¿En qué año murió? ¿A qué edad murió?

7. Los participantes de un concurso deben contestar 30 preguntas, cuando dan una respuesta correcta obtienen 3 puntos, si pasan no tienen puntos, si contestan incorrectamente pierden un punto. Cierto concursante acumula solamente 6 puntos. Indicar las posibles respuestas

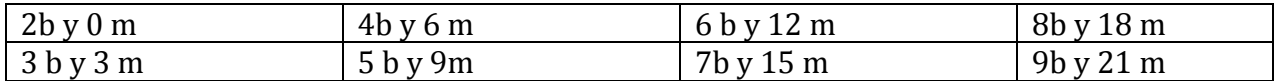

Uso de la tecnología Utilice la hoja de cálculo Excel para generalizar cada uno de los ejercicios anteriores

# NUMEROS RACIONALES

[http://es.wikipedia.org/wiki/N%C3%BAmero\\_racional](http://es.wikipedia.org/wiki/N%C3%BAmero_racional)

http://www.monografias.com/trabajos42/numeros-racionales/numeros-racionales.shtml

# Definición

Es el que se puede expresar como cociente de dos números enteros. El término "racional" hace referencia a una "ración" o parte de un todo; el conjunto de los números racionales se designan con "Q" por "quotient" que significa "cociente" en varios idiomas europeos. El conjunto  $Q$  de los números racionales está compuesto por los números enteros y por los fraccionarios. Los números enteros son racionales, pues se pueden expresar como cociente de ellos mismos por la unidad:  $a = a/1$ . Los números racionales no enteros se llaman fraccionarios.

El conjunto Q de los números racionales se representan de la forma a/b donde a y  $b \in R$  con  $b \neq 0$ , a recibe el nombre de numerador y b denominador. Un racional es una división indicada.

Existen dos tipos de racionales, propios e impropios. Un racional *propio* es aquel que el numerador es menor que el denominador; como por ejemplo:  $1\llap{/}{2}$ ,  $2\llap{/}{2}$  $\sqrt{3}$  y  $\frac{11}{15}$  Un racional *impropio* es aquel que el numerador es mayor que el denominador, por ejemplo:  $\frac{5}{2}$ , $\frac{7}{3}$ y  $\frac{19}{4}$ . Los racionales impropios se pueden convertir en números mixtos o en enteros (por ejemplo,  $2\frac{1}{2}$ ,  $5\frac{3}{4}$  y  $6\frac{2}{3}$ ) si se divide el numerador por el denominador y el resto se expresa como una fracción d  $\frac{2}{3}$ )si se divide el numerador por el denominador y el resto se expresa como una fracción del denominador.

Todo número entero se puede expresar como un racional.

# Origen de las fracciones

- Aritmético: La división no exacta de los enteros
- Geométrico: Un segmento con longitud no exacta
- Físico: Medición de magnitudes físicas

#### Propiedades de las fracciones

- Si el denominador es 1 el racional es igual al numerador.
- Si el numerador y el denominador son iguales el racional es igual a 1.
- Si el numerador es igual a cero el racional es cero.
- Si el denominador es cero el racional es indeterminado.

#### Principio fundamental de los Racionales

El numerador y el denominador de un racional se pueden multiplicar (Amplificación) o dividir (simplificar) por una misma cantidad diferente de cero.

Ejercicio 9

Amplificar en 2, 5, 7 y 8 cada racional

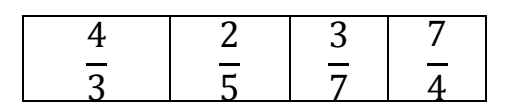

Ejercicio 10

Simplifique cada una de las siguientes expresiones:

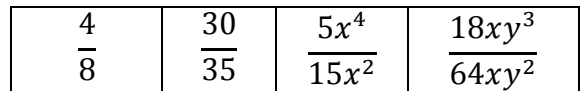

#### Operaciones con los números Racionales

#### Adición y sustracción de números Racionales

Para sumar o restar números racionales debemos tener en cuenta si:

1. Si tienen el mismo denominador: Se mantiene el mismo denominador común y se suman los numeradores. Simbólicamente

$$
\frac{a}{d} \pm \frac{b}{d} = \frac{a \pm b}{d}
$$
 Con d≠0

- 2. Si tiene diferente denominador: Se pueden realizar uno de los siguientes procedimientos:
	- a. Se amplifican o simplifican las expresiones para que queden de igual denominador b. Se busca el máximo común divisor
		- Si *a* y *b* son dos números naturales distintos de cero, tal que  $a > b$ , entonces: M.C.D.  $(a, b) = M.C.D.$   $(b, a - b).$
	- c. Se aplica la fórmula:

$$
\frac{a}{c} \pm \frac{b}{d} = \frac{ad \pm bc}{cd} \text{ con c y d} \neq 0
$$

Además se puede calcular por mínimo común múltiplo<sup>1</sup>, ejemplo:

$$
\frac{2}{3} + \frac{1}{4}
$$

Inicialmente se halla el mínimo común múltiplo entre los denominadores Múltiplos de: 3: 3, 6, 9, 12, 15, 18, 21, 24 Múltiplos de 4: 4, 8, 12, 16, 20, 24, 28

Como podemos observar el mínimo común múltiplo de 3 y 4 es 12, luego escribimos el 12 como denominador, se divide este número por cada denominador de los sumandos y el resultado se multiplica por el respectivo numerador escribiendo el resultado como denominador de la nueva fracción, así

$$
\frac{8+3}{12} = \frac{11}{12}
$$

Otra forma de realizar la operación es por amplificación, utilizando el mínimo común múltiplo, se amplifican las fracciones para igualar los denominadores al mínimo común múltiplo, así, se multiplica y se divide el  $\frac{2}{3}$ por 4 y el  $\frac{1}{4}$ por 3, quedando

$$
\frac{8}{12} + \frac{3}{12} = \frac{11}{12}
$$

En la calculadora utilizamos la tecla  $a^{\,b}/_c$  podemos sumar o restar fracciones. Si el resultado obtenido tiene tres términos (3 1 1 2), está expresando la respuesta como un número mixto, pulse shift y *a <sup>b</sup>/<sub>C</sub>* para que el resultado quede expresado como fracción.

Para operar tres o más fracciones halle el mínimo común múltiplo de los términos por descomposición en factores primos, expresados como producto de factores primos, su mínimo común múltiplo será el resultado de multiplicar los factores comunes y no comunes elevados a la mayor potencia.

Ejemplo calcular  $\frac{3}{8} + \frac{5}{12}$  $\frac{5}{12} + \frac{2}{15}$  $\mathbf 1$ Hallamos el mínimo común múltiplo de 8, 12 y 15  $\begin{array}{c|c|c|c|c} 8 & 12 & 15 & 2 \\ 4 & 6 & 15 & 2 \end{array}$  $\begin{array}{c|c|c|c|c} 4 & 6 & 15 & 2 \\ 2 & 3 & 15 & 2 \end{array}$  $3 \mid 15 \mid 2$ 

 $\overline{a}$ 

<sup>&</sup>lt;sup>1</sup> El **mínimo común múltiplo** de dos o más números naturales es el menor [número natural](http://es.wikipedia.org/wiki/N%C3%BAmero_natural) que e[s múltiplo](http://es.wikipedia.org/wiki/M%C3%BAltiplo) de todos ellos. Sólo se aplica co[n números naturales,](http://es.wikipedia.org/wiki/N%C3%BAmero_natural) es decir, no se usan [decimales](http://es.wikipedia.org/wiki/N%C3%BAmero_decimal) ni [números](http://es.wikipedia.org/wiki/N%C3%BAmeros_negativos)

Lic. Esp. José F. Barros Troncoso - Matemática Básica

$$
\begin{array}{c|c|c|c}\n1 & 3 & 15 & 3 \\
1 & 1 & 5 & 5 \\
1 & 1 & 1 & 1\n\end{array}
$$

Entonces el mínimo común múltiplo de 8, 12 y 15 es  $2<sup>3</sup>x$  3x5= 120, escribimos el 120 como denominador, se divide este número por cada denominador de los sumandos y el resultado se multiplica por el respectivo numerador escribiendo el resultado como denominador de la nueva fracción, así

$$
120 \div 8 \times 3 = 45; 120 \div 12 \times 5 = 50; 120 \div 15 \times 2 = 16,
$$

$$
\frac{45+50+16}{120} = \frac{111}{120}
$$

Ejercicio 11

Calcular:

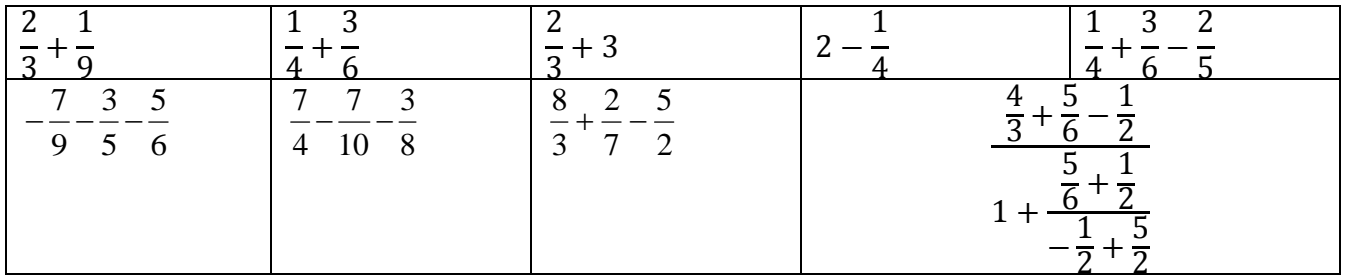

#### Multiplicación de los Racionales

El producto de dos racionales es otro racional donde el numerador se obtiene multiplicando los numeradores de los factores y el denominador multiplicando los denominadores de los factores.

Es decir: *bxd axc d*  $x \frac{c}{\cdot}$ *b*  $\frac{a}{b}x-\frac{c}{c}$ 

#### División de los Racionales

El cociente de dos números racionales es otro racional que se obtiene multiplicando el multiplicando por el inverso multiplicativo del multiplicador.

Es decir:  $b \times c$  $a \times d$ *c d b a d c b a*  $\times$  $\div \frac{c}{\cdot} = \frac{a}{\cdot} \times \frac{d}{\cdot} = \frac{a \times}{a}$ 

**Números Mixtos**: Son aquellos formados por un entero y un racional. Es decir  $\left.a\frac{b}{c}\right.$ 

Ejemplo: 4  $,2\frac{1}{4}$ 3  $7^{\frac{2}{3}}$ 2  $,3\frac{1}{2}$ 4  $5\frac{1}{4}$ 

 Para convertir un mixto en racional se suma el entero con el racional. Ejemplo convertir en racional:

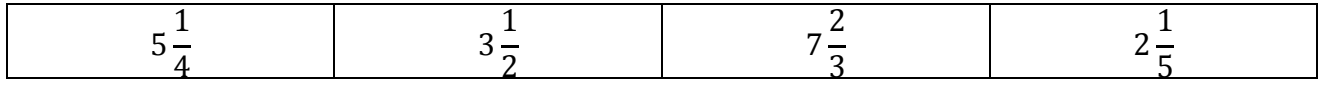

 Para convertir una fracción en mixto esta de ser impropia, se descompone el numerador en dos sumas tal que uno de los sumandos sea múltiplo del denominador, se separan los sumando, se simplifica y se expresa como mixto.

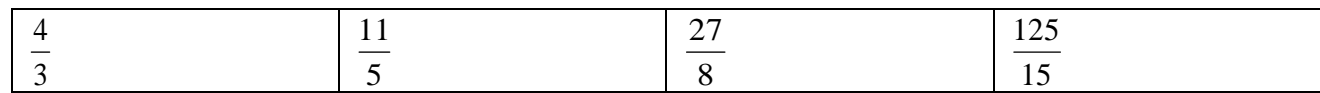

#### Ecuaciones con números Racionales

Ejercicio 12

Resuelva y verifique cada una de las siguientes ecuaciones:

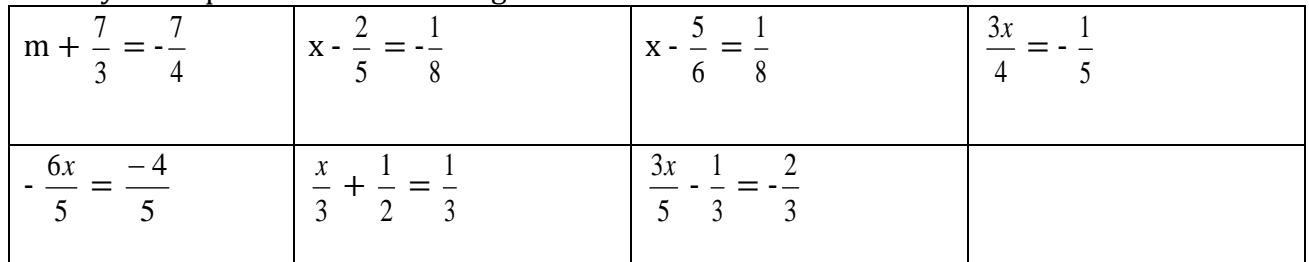

Problemas 3

# Problemas de Aplicación de los Racionales

1. Un granjero desea instalar mallas un terreno de 2275 m de largo. El primer día hace  $\frac{3}{7}$  del trabajo y el segundo $\frac{2}{5}$ ¿cuántos metros faltan para culminar el trabajo?

$$
1 - \left(\frac{3}{7} + \frac{2}{5}\right) = 1 - \frac{29}{35} = \frac{6}{35}
$$

6  $\frac{8}{35}$  \* 2275m = 390m.

Para culminar el trabajo faltan 390m

- 2. Dos automóviles A y B hacen un mismo trayecto de 572 km. El automóvil A lleva recorridos los 5/11 del trayecto cuando el B ha recorrido los 6/13 del mismo. ¿Cuál de los dos va primero? ¿Cuántos kilómetros lleva recorridos cada uno?
- 3. Si un fosforo mide  $\frac{1}{25}$  *i* cuántos fósforos se necesitan para cubrir  $\frac{3}{4}$  de metro?
- 4. Una persona debe realizar un trabajo en 3 días, el primer día alcanza a realizar 7  $\frac{1}{2}$  del total, el segundo 5  $\frac{2}{7}$  y el tercero 4  $\frac{1}{x}$  ¿alcanzo a cumplir con su trabajo?
- 5. En un colegio hay 3 240 estudiantes y el número de estudiantes mujeres es de  $\frac{7}{18}$  del total ¿cuántos estudiantes varones hay?
- $6.$  De un tanque de gas se gasto 3  $\frac{1}{2}$  en la primera semana, 8  $\frac{3}{6}$  en la segunda y 4  $\frac{1}{1}$  en la tercera semana. ¿Qué fracción de gas queda en el tanque?
- 7. De un tanque de gas se gasto 5  $\frac{2}{5}$  en la primera semana, 4  $\frac{1}{4}$  en la segunda, 20  $\frac{3}{2}$  en la tercera y  $\mathbf{1}$  $\frac{1}{5}$ la cuarta semana ¿Qué fracción de gas queda en el tanque? Si el tanque se llena con 5000 cc ¿qué fracción de gas se gasto cada semana?
- $8.$  Un anciano reparte su herencia de la siguiente forma 5  $\frac{1}{2}$  para su esposa 4  $\frac{1}{1}$  para sus hijos, 6 1 para el resto de la familia y el restante lo donará a una casa de beneficencia. Si su herencia está valorada en 300 millones de pesos ¿cuánto le corresponde a cada uno?
- 9. Un señor antes de morir reparte su herencia de la siguiente manera: a dos de sus hijos les deja $\frac{2}{5}$  y  $\frac{1}{3}$  $\frac{1}{3}$  de su herencia y al tercero el resto. Si la herencia es de 300 millones de pesos ¿Cuánto le corresponde a cada uno?
- 10. Un joven quiere comprar una bicicleta. El papá la da la mitad de la plata, la mamá 5  $\frac{2}{5}$  de la parte que le falta. Si la bicicleta tiene un valor de \$124.000 ¿Qué fracción le hace falta para comprar la bicicleta?
- 11. En un grupo de 40estudiantes 3 de cada 5 juegan fútbol. ¿Cuántos no juegan fútbol?
- 12. Si un empleado devenga \$1.200.000 y gasta \$160.000 en servicios, \$340.000 en alimentación, \$280.000 de la cuota de una deuda, reserva \$200.000 para transporte y \$100.000 para imprevistos, lo restante lo ahorra. ¿Qué fracción de su sueldo ahorra?
- 13. En una estación de gasolina se llena el depósito el lunes con 2500 galones, el mismo día se venden 600 galones, el martes 500 galones y el miercoles 300 galones ¿Qué fracción de gasolina se vendió cada día? ¿Qué fracción de gasolina queda en el depósito?
- 14. El valor de un artículo es \$180.000, es incrementado en 6  $\frac{1}{2}$  de su valor ¿Cuál es su nuevo precio? Si el nuevo precio es de \$24.000 ¿cuál es la fracción del incremento?
- 15. Después de una fiesta sobraron 5  $\frac{28}{7}$  del pastel ¿Cuántos pasteles enteros se pueden formar? ¿Qué cantidad sobra?
- 16. De una finca de 40 hectáreas, 5  $\frac{2}{5}$  está sembrada en cacao y 4  $\frac{1}{4}$  del resto de banano y el resto es para crianza de animales ¿Cuántas hectáreas están sembradas de cacao y cuántas de banano? ¿Qué fracción de la finca está destinada para la crianza de animales?
- 17. ¿Cuántos pedazos de varillas de 4  $\frac{1}{4}$  de metro de longitud se pueden sacar de una varilla de

4  $\frac{25}{4}$  metros de largo?

18. Si una llave vierte  $8\frac{1}{4}$  $\frac{1}{4}$ litros de agua por minuto ¿Cuánto tiempo empleará en llenar un deposito de 90 $\frac{1}{4}$ ?

# NÚMERO DÉCIMAL

Cualquier número racional expresado en el sistema de numeración decimal se dice que son decimales. Por ejemplo 0,5; -2,84; 3,141592...

Un número decimal está compuesto por una parte entera, el punto o la coma decimal y la parte decimal.

Las unidades fraccionarias a la derecha de la coma se llaman *décimas, centésimas, milésimas,* diezmilésimas,…, millonésimas.

Si un número decimal tiene un número finito de cifras decimales se suele llamar decimal exacto, si tiene infinito número de cifras que se repiten periódicamente, se llaman decimales periódicos y si tiene infinitas cifras que no se repiten periódicamente, son números irracionales. Es el caso de  $p = 3.141592...$   $\tilde{A} = 1.41424...$ 

Para convertir una fracción en decimal se divide el numerador por el denominador. Por ejemplo:

$$
\frac{3}{2} = 1.5; \quad \frac{4}{5} = 0.8; \frac{1}{2} = 0.5
$$

Para convertir un decimal en fracción se realiza el siguiente procedimiento:

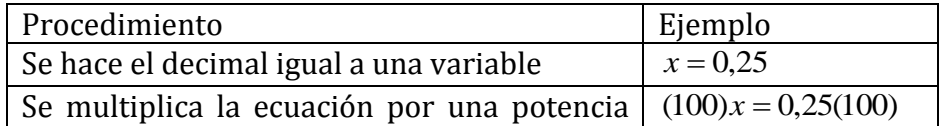

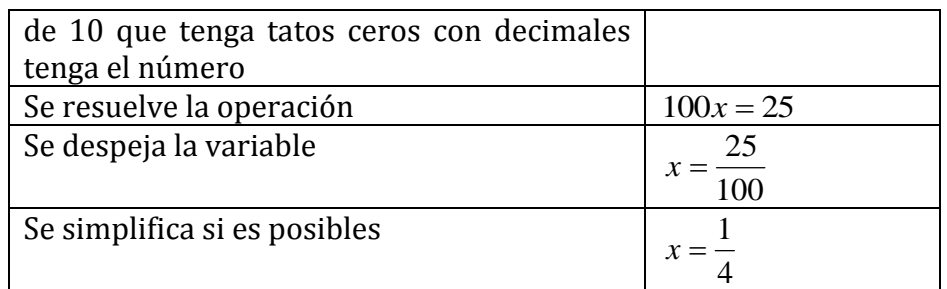

# Ejercicio 13

Convertir en decimal

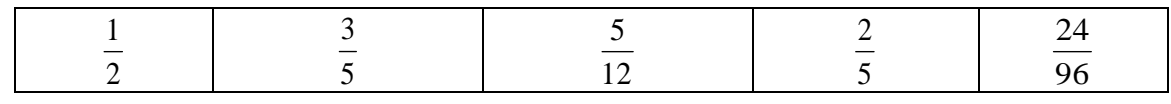

Ejercicio 14

Convertir en fracción

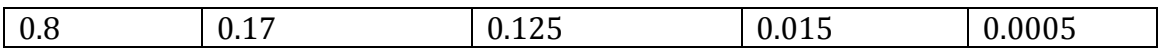

#### Adición y sustracción de Números Decimales

Para sumar o restar números decimales debe tener en cuenta que las comas decimales deben ir en la misma columna lo que implica colocar decenas debajo de decenas, unidades debajo de unidades, décimas debajo de décimas, centésimas debajo de centésimas y así sucesivamente, se efectúa la operación en la forma ya conocida y en el resultado se coloca la coma, teniendo en cuenta que quede alineada con la coma de los sumandos. Si los números no tienen la misma cantidad de cifras decimales, inicialmente se iguala el número de cifras decimales de ambos números, añadiendo ceros por la derecha de la parte decimal de cualquiera de ellos.

#### Ejercicio 15

Calcular

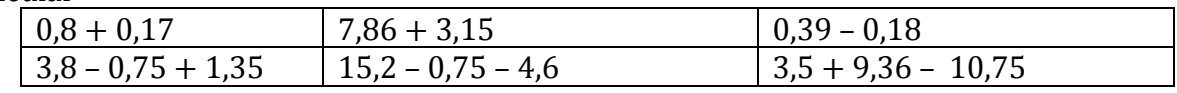

#### Multiplicación de Números Decimales

Para multiplicar dos números expresados en forma decimal, hacemos la multiplicación sin tener en cuenta las comas, como si fueran números naturales. Después contamos cuántas cifras decimales tienen entre los dos factores y separamos ese número de cifras decimales en el resultado de derecha a izquierda.

Ejercicio 16

Calcular

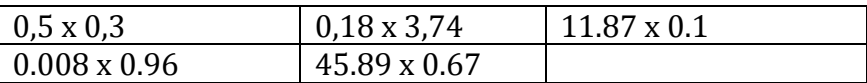

#### División de los Números Decimales

Para dividir dos decimales, si no son homogéneos, es decir, si no tienen el mismo número de cifras decimales, se hace que lo sean añadiendo ceros al que tenga menos cifras decimales. Una vez homogéneos el dividendo y el divisor, se suprimen los puntos y se dividen como enteros. Si se divide un entero por un decimal al entero se le añaden tantos ceros con cifras decimales tenga el decimal y se divide como enteros.

Ejercicio 17

Calcular

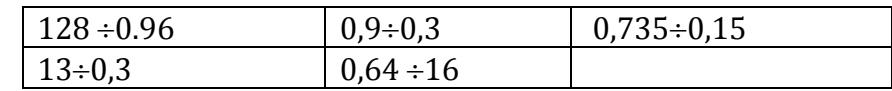

Ejercicio 18

Evalué en la calculadora

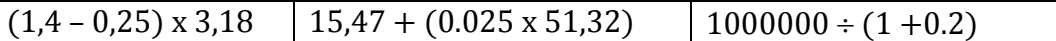

Problemas 4

- 1. Una persona compra una nevera cuyo precio de contado es \$894 239,95 si la paga a crédito en 12 plazos le recarga \$102 945,60. Si da una cuota inicial de \$490 785,55 ¿qué cantidad de dinero tendrá que pagar cada mes?
- 2. Para hacer 36 vestidos se requieren 89.25 metros de tela ¿Cuántos metros de tela se gastan en tres vestidos?
- 3. Se canceló un crédito de \$30´086 900 en 180 cuotas ¿Cuánto se cancelo cada mes?

- 4. Si con 24 galones de gasolina se han recorrido 567,5 Km. ¿cuántos kilómetros es posible recorrer con 15 galones?
- 5. Un sastre gasta 890 metros de paño en la confección de 780 pantalones ¿cuántos metros de paño emplea en cada tres pantalones?
- 6. Una madeja de lana tiene 900 metros. En un tejido se han gastado 267,25 metros. ¿cuántos metros de lana no se han utilizado?
- 7. Un mantel de forma rectangular de 2,10 metros de largo por 1,5 metros de ancho se quiere adornar en su borde con 10 metros de encaje. ¿Alcanzará el encaje? ¿Cuántos metros de encaje sobran o faltan?
- 8. Una cuenta de \$89´654 823,50 se cancela con billetes de 20 000 ¿Cuántos billetes se necesitan?
- 9. Un terreno cuadrado mide 0,096 metros de lado. ¿Cuánto mide el perímetro?
- 10. En un terreno rectangular de 750,8 de largo y 364 m de ancho se ha construido una casa de 137 m de largo por 12,45 m de ancho.
	- a. ¿Qué área del terreno no está construida?
	- b. ¿Cuántas casas completas, de la misma área pueden ocupar en el terreno desocupado?
	- c. Para construir la casa se invirtieron \$32´907 50 ¿Cuánto se gasto por metro cuadrado?
	- d. ¿En cuánto excede el perímetro del terreno al perímetro de la casa?
	- e. Si desea cercar el terreno, dando tres vueltas al alambre, ¿cuánto alambre se necesita?
- 11. Los porcentajes de ciertas asignaturas de un estudiante son 0.75, 0.90 correspondientes al primer y segundo parcial respectivamente ¿Qué nota mínima debe obtener en el final para aprobar la asignatura?

# Porcentaje

Porcentaje, o tanto por ciento, es la fracción de un número entero expresada en centésimas. El término se deriva del latín *per centum*, que significa "por ciento", pues representa fracciones cuyo denominador es 100. Así, 20 por ciento significa 20/100. Normalmente se representa con el símbolo %. Los cálculos de porcentajes son muy utilizados para evaluar resultados.

Para calcular el porcentaje de un número n a otro p (porcentaje) se divide el segundo por 100 (base) y el resultado se multiplica por el primero.

# Ejercicio 19

Dado el número halla el porcentaje indicado:

1. 4 el 30%:  $4x \frac{36}{100} = 4x0,3 = 1,2$ 100  $4x\frac{30}{100} = 4x0,3 =$ 2. 1600 el 18% :  $1600x \frac{18}{100} = 1600x0,18 = 288$ 100  $1600x \frac{18}{100} = 1600x0,18 =$ 3. 3.5 el 40% 4. 840 el 25% 5. 90 el 64% 6. 200 el 28%

Ejercicio 20

Calcula que tanto por ciento es…

1. 20 de 80 2. 90 de 1900 3. 16 de 360 4. 38 de 96

#### Problema 5

1. El precio del galón de gasolina corriente hoy en Colombia es de \$8911.68 de dicho precio, el minorista de la bomba recibe 5% de utilidad, del restante se descuenta un 1% de "margen de continuidad" , del restante el distribuidor mayorista gana 3%, del restante los transportadores de combustible obtienen una utilidad del 4%, del restante el 27% es utilidad para el estado y de lo queda el 51% es utilidad para Ecopetrol, lo restante corresponde al costo de producción de un galón del combustible ¿Cuál es el costo de producción de un galón de gasolina corriente en Colombia?¿Cuál es el porcentaje de incremento del galón de gasolina corriente al usuario?

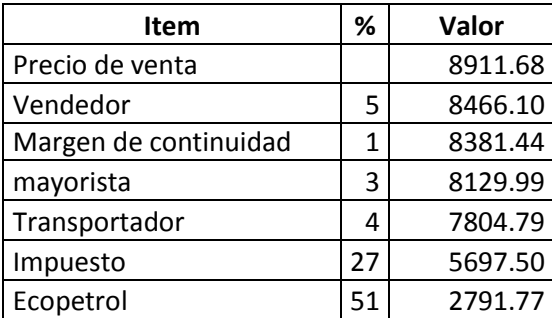

El costo de producción de un galón de gasolina corriente en Colombia es de \$2791.77

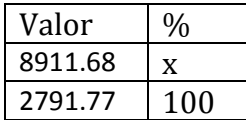

$$
x = \frac{100\% \times \$8911.68}{\$2791.77} = \frac{891168}{2791.77}\% = 319.21\%
$$

El porcentaje de incremento de un galón de gasolina corriente en Colombia es del 319.21%

- 2. El 24% de las gallinas de una granja avícola murieron debido a una epidemia. Si el número de aves muertas fue de 28 800, ¿cuántas gallinas tenía la granja avícola?
- 3. El 56% de la producción de la palma africana se utiliza para la producción de aceite. ¿Cuánto aceite se produce de 120 000 kilogramos de palma?
- 4. Por la compra de contado de un vestido de \$280 000 descuentan el 8%. ¿Cuánto se debe pagar por el vestido? ¿Cuál es el valor del descuento?
- 5. Por el arriendo de una casa se pagan \$250 000 mensuales. Si el arriendo se incrementa en el 6,2% cada año, ¿cuánto debe pagar de arriendo cada uno de los próximos 5 años?
- 6. El precio de un computador de \$1 760 000. Si el pago es de contado se hace un descuento del 12%. Halle el precio de contado. Si se producen 800 000 barriles de petróleo diarios, se consumen 500 000 y el resto se exporta ¿qué porcentaje se exporta?
- 7. Si se producen 800 000 barriles de petróleo diarios, se consumen 500 000 y el resto se exporta, ¿Qué porcentaje de barriles se exporta?
- 8. El precio de un artículo más el impuesto del valor agregado (IVA) es de \$ 145 000 si el IVA es del 16% halle el precio del producto sin IVA.
- 9. Si un salario se incrementa de \$750 000 a \$1 095 000 ¿cuál es el incremento porcentual?
- 10. Si a un trabajador le incrementan el salario mensual por 24 horas de trabajo semanal de \$1 584 000 a \$ 1 774 080 ¿cuál es el incremento porcentual del valor de la hora de trabajo?
- 11. El precio por la venta de un local es de 250 millones de pesos si se acuerda pagar 220 millones de pesos ¿Qué porcentaje se descontó?

# Uso de la Tecnología

Suponga que un individuo tiene 125 monedas, algunas de \$200 y otras \$500. Podemos usar una hoja de cálculo para averiguar los posibles valores de las diversas cantidades de monedas de \$200 y \$500. Para realizar la actividad desarrolle cada uno de los siguientes pasos:

- 1. Entre a la hoja de cálculo Excel
- 2. En la posición A1 digite 200, en B1 digite 500 y en C1 VALOR
- 3. En la posición A2 digite el número 125, en B2 digite el número 0 y en la posición C2 digite la fórmula  $=A2*200+B2*500$
- 4. En la posición A3 digite la fórmula =A2 1 y cópiela hasta que el resultado sea cero (fila 127).
- 5. Ubíquese en la posición B3 y escriba la fórmula =A\$2-A3. Copie la fórmula hasta la fila 127.
- 6. Copie los valores de la columna de VALOR al resto de filas.
- 7. Grabe la información con su nombre
- 8. Investigue el uso del carácter \$ en el punto 5
- 9. Explique los procesos comprendidos entre los puntos 2 y 5
- 10. Analice los resultados que encuentra

#### Números Irracionales

Son aquellos números infinitos que tienen una expresión decimal no periódica y se representan con la letra I. Estos números no se pueden representar como racionales es decir de la forma a/b. Las raíces pares de los números primos son decimales infinitos no periódicos por lo tanto hacen parte del conjunto de los números irracionales.

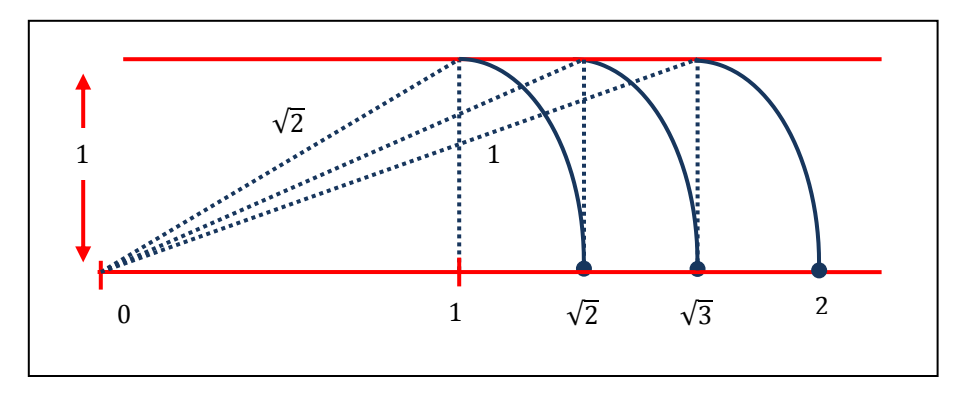

Otros números irracionales son:

- a. El número pi ( $\pi = 3.14159265...$ ) que es la proporción entre la longitud de una circunferencia y su diámetro.
- a. El número Euler ( $e = \lim_{n \to \infty} \left( 1 + \frac{1}{n} \right)$  $\frac{1}{n}$  $\boldsymbol{n}$  $= 2.71828182845905 ...$  que aparece en procesos de crecimiento, en la desintegración radiactiva, en la fórmula de la catenaria, que es la curva que podemos apreciar en los tendidos eléctricos. Su nombre por Leonhard Euler, *e* es la base de los logaritmos naturales (inventados por John Napier)
- b. El número áureo ( $\Phi = \frac{1+\sqrt{5}}{2}$  $\frac{200}{2}$  = 1.618033988749 ...), utilizado por artistas de todas las épocas (Fidias, Leonardo da Vinci, Alberto Durero, Dalí,..) en las proporciones de sus obras.

# <http://blog.educastur.es/matematicas3eso/files/2008/11/los-numeros-irracionales.pdf>

- a. encuentra?
- b. Calcule el gasto del consumidor del artículo si el precio es de 4 dólares. ¿Qué encuentra?
- 2. Los ingresos totales obtenidos por la venta de x número de copias de una máquina fotocopiadora son de

$$
R(x) = -0.04x^2 + 2000x
$$

, pesos por semana y el costo por la producción de x unidades de estas máquinas es

 $C(x) = 0.000002x^3 - 0.02x^2 + 1000x + 120000$ 

pesos por semana ( $0 < x < 5000$ ).

- a. Determine una expresión que proporciones la ganancia mensual de la empresa.
- b. Determine la ganancia mensual si venden un promedio de 500 semanales.
- c. ¿Qué significa la expresión  $0 < x < 5000$
- 3. Un fabricante de raquetas de tenis determina que el costo total de producción de x raquetas por día esta dado por  $C(x) = 0.0001x^2 + 4x + 400$  dólares. Cada raqueta se vende a un precio de p dólares, donde  $p = -0.0004x + 10$ . Encuentre una expresión para la ganancia diaria del fabricante, suponiendo que se pueden vender todas las raquetas fabricadas.

Sugerencia: El ingreso total esta dado por el número total de raquetas vendidas, multiplicado por el precio de cada raqueta. La ganancia está dada por el ingreso menos el costo.

4. El gasto en salud por persona (en dólares) por parte del sector privado incluye los pagos realizados por individuos, corporaciones y sus compañías de seguro, y es aproximadamente

, donde t se mide en años y t=0 corresponde al inicio de 1994. El gubernamental correspondiente (en dólares) que comprende los gastos médicos federales, estatales y locales, es

 $-1.1t^2 + 29.1t + 429$   $(0 \le t \le 16)$ 

 $2.5t^2 + 18.5t + 509$   $(0 \le t \le 16)$ 

Escriba una expresión para la diferencia entre los gastos del sector privado y gubernamental por persona en cualquier instante t. ¿cuál fue la diferencia entre los gastos en el 1998 y de 2000? Escriba un análisis de la respuesta.

Productos Notables: Es el nombre que reciben aquellas [multiplicaciones](http://es.wikipedia.org/wiki/Multiplicaci%C3%B3n) con [expresiones](http://es.wikipedia.org/wiki/Expresi%C3%B3n_matem%C3%A1tica)  [algebráicas](http://es.wikipedia.org/wiki/Expresi%C3%B3n_matem%C3%A1tica) cuyo resultado puede ser escrito por simple inspección, sin verificar la multiplicación que cumplen ciertas reglas fijas. Su aplicación simplifica y sistematiza la resolución de muchas multiplicaciones habituales.

# Bibliografía

- HARSHBARGER|REYNOLDS. Matemáticas aplicadas a la administración, economía y ciencias sociales. Editorial Mc Graw Hill
- JAGDISH C ARYA|ROBIN W LARDNER. Matemáticas aplicadas a la administración, economía.
- FRANK S. BUDNICK. Matemáticas aplicadas a la administración, economía y ciencias sociales. Editorial Mc Graw Hill
- CARL B ALLENDOERFER|CLETUS O OAKLEY. Matemáticas Universitarias. Editorial Mc Graw Hill.
- SOO TANG TAN. Matemáticas para Administración y Economía. Editorial Thompson. Tercera Edición. 2005
- FRANCISCO SOLER REINALDO NUÑEZ. Fundamentos de matemática. ECOE Ediciones. Tercera Edición. 2009

# Web grafía

- [http://books.google.com.co/books?id=wQ0DEYyVMyEC&lpg=PA64&dq=sistemas](http://books.google.com.co/books?id=wQ0DEYyVMyEC&lpg=PA64&dq=sistemas%20de%20ecuaciones%203x3&hl=es&pg=PA64#v=onepage&q=sistemas%20de%20ecuaciones%203x3&f=false) [%20de%20ecuaciones%203x3&hl=es&pg=PA64#v=onepage&q=sistemas%20de](http://books.google.com.co/books?id=wQ0DEYyVMyEC&lpg=PA64&dq=sistemas%20de%20ecuaciones%203x3&hl=es&pg=PA64#v=onepage&q=sistemas%20de%20ecuaciones%203x3&f=false) [%20ecuaciones%203x3&f=false](http://books.google.com.co/books?id=wQ0DEYyVMyEC&lpg=PA64&dq=sistemas%20de%20ecuaciones%203x3&hl=es&pg=PA64#v=onepage&q=sistemas%20de%20ecuaciones%203x3&f=false)
- <http://platea.pntic.mec.es/~jalonso/mates/ejerbach.html>
- <http://algebrabaldor.webcindario.com/index.htm>
- <http://jaa-matematicas.blogspot.com/2006/10/qu-es-la-matemtica.html>
- http://www.sectormatematica.cl/simce.htm
- [http://es.wikipedia.org/wiki/N%C3%BAmero\\_racional](http://es.wikipedia.org/wiki/N%C3%BAmero_racional)
- [http://www.monografias.com/trabajos42/numeros-racionales/numeros](http://www.monografias.com/trabajos42/numeros-racionales/numeros-racionales.shtml)[racionales.shtml](http://www.monografias.com/trabajos42/numeros-racionales/numeros-racionales.shtml)
- [http://www.unizar.es/aragon\\_tres/unidad4/u4reapr50e.pdf](http://www.unizar.es/aragon_tres/unidad4/u4reapr50e.pdf)
- <http://usuarios.lycos.es/mislogaritmos/>
- <http://www.videosdematematicas.com/enlinea/logaritmos.htm>
- <http://personal.redestb.es/javfuetub/algebra.htm>
- <http://algebrabaldor.webcindario.com/id95.htm>
- <http://algebrabaldor.webcindario.com/id96.htm>
- [http://www.pnte.cfnavarra.es/iesmarci/departamentos/matematicas/ejercicios/](http://www.pnte.cfnavarra.es/iesmarci/departamentos/matematicas/ejercicios/8.pdf) [8.pdf](http://www.pnte.cfnavarra.es/iesmarci/departamentos/matematicas/ejercicios/8.pdf)
- <http://usuarios.lycos.es/calculo21/id401.htm>
- [http://www.calc101.com](http://www.calc101.com/)
- [http://www.fca.unam.mx/docs/apuntes\\_matematicas/11.%20Desigualdades.pdf](http://www.fca.unam.mx/docs/apuntes_matematicas/11.%20Desigualdades.pdf)
- http://www.exma.emate.ucr.ac.cr/sites/exma.emate.ucr.ac.cr/files/MA0125 Apuntes Cap [itulo\\_1.pdf](http://www.exma.emate.ucr.ac.cr/sites/exma.emate.ucr.ac.cr/files/MA0125_Apuntes_Capitulo_1.pdf)
- <http://blog.educastur.es/matematicas3eso/files/2008/11/los-numeros-irracionales.pdf>